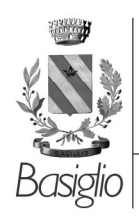

 $\overline{\phantom{a}}$ 

Settore Servizi alla Persona - Servizio Educazione e Infanzia

## **MENÙ PRIMAVERA - ESTATE - SCUOLA DELL INFANZIA**

T

┑

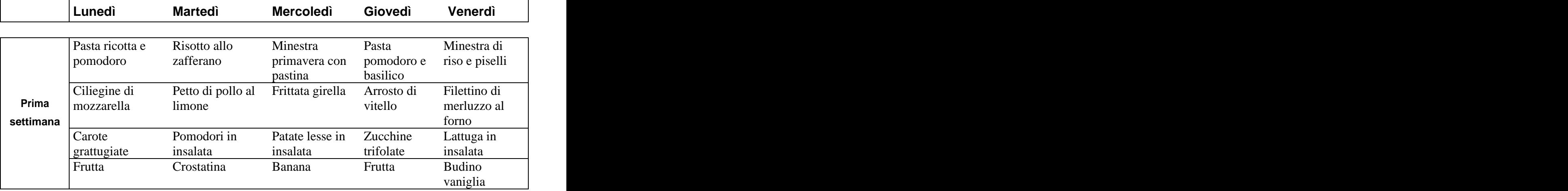

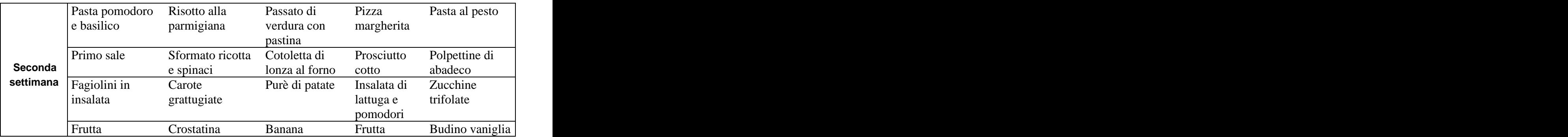

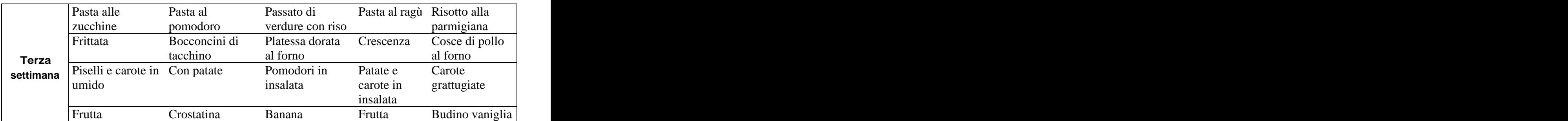

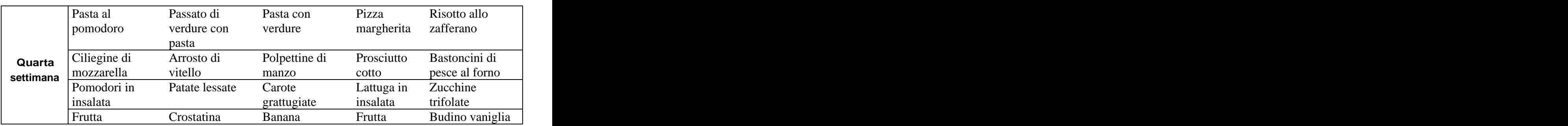

This document was created with Win2PDF available at http://www.win2pdf.com. [The unregistered version of Win2PDF is for evaluation or non-commercial use only.](http://www.win2pdf.com) This page will not be added after purchasing Win2PDF.